Pham 171805

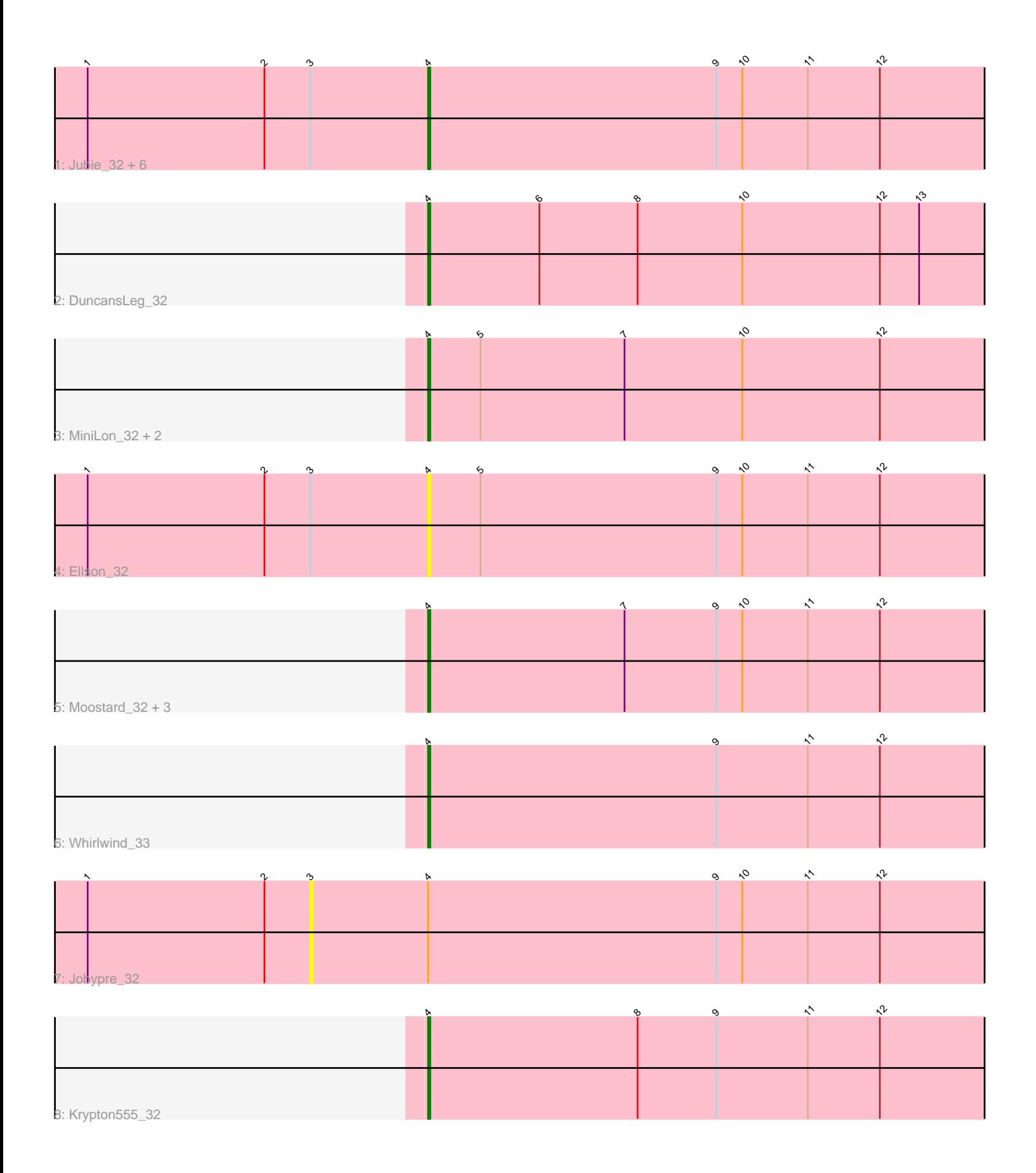

Note: Tracks are now grouped by subcluster and scaled. Switching in subcluster is indicated by changes in track color. Track scale is now set by default to display the region 30 bp upstream of start 1 to 30 bp downstream of the last possible start. If this default region is judged to be packed too tightly with annotated starts, the track will be further scaled to only show that region of the ORF with annotated starts. This action will be indicated by adding "Zoomed" to the title. For starts, yellow indicates the location of called starts comprised solely of Glimmer/GeneMark auto-annotations, green indicates the location of called starts with at least 1 manual gene annotation.

# Pham 171805 Report

This analysis was run 07/10/24 on database version 566.

Pham number 171805 has 19 members, 3 are drafts.

Phages represented in each track:

• Track 1 : Jubie 32, Nicholas 32, Kingsolomon 32, Clautastrophe 32, Lumos 32,

- Snenia\_32, MsGreen\_32
- Track 2 : DuncansLeg\_32
- Track 3 : MiniLon 32, Lolly9 32, MiniMac 32
- Track 4 : Ellson 32
- Track 5 : Moostard\_32, Samty\_32, Bellis\_32, Finnry\_32
- Track 6 : Whirlwind 33
- Track 7 : Jobypre\_32
- Track 8 : Krypton 555 32

# **Summary of Final Annotations (See graph section above for start numbers):**

The start number called the most often in the published annotations is 4, it was called in 16 of the 16 non-draft genes in the pham.

Genes that call this "Most Annotated" start:

• Bellis\_32, Clautastrophe\_32, DuncansLeg\_32, Ellson\_32, Finnry\_32, Jubie\_32, Kingsolomon\_32, Krypton555\_32, Lolly9\_32, Lumos\_32, MiniLon\_32, MiniMac\_32, Moostard\_32, MsGreen\_32, Nicholas\_32, Samty\_32, Snenia\_32, Whirlwind\_33,

Genes that have the "Most Annotated" start but do not call it: • Jobypre\_32,

Genes that do not have the "Most Annotated" start: •

# **Summary by start number:**

Start 3:

- Found in 9 of 19 ( 47.4% ) of genes in pham
- No Manual Annotations of this start.
- Called 11.1% of time when present
- Phage (with cluster) where this start called: Jobypre\_32 (L3),

#### Start 4:

- Found in 19 of 19 ( 100.0% ) of genes in pham
- Manual Annotations of this start: 16 of 16
- Called 94.7% of time when present

• Phage (with cluster) where this start called: Bellis 32 (L3), Clautastrophe 32 (L3), DuncansLeg\_32 (L3), Ellson\_32 (L3), Finnry\_32 (L3), Jubie\_32 (L3), Kingsolomon\_32 (L3), Krypton555\_32 (L3), Lolly9\_32 (L3), Lumos\_32 (L3), MiniLon\_32 (L3), MiniMac\_32 (L3), Moostard\_32 (L3), MsGreen\_32 (L3), Nicholas\_32 (L3), Samty\_32 (L3), Snenia\_32 (L3), Whirlwind\_33 (L3),

# **Summary by clusters:**

There is one cluster represented in this pham: L3

Info for manual annotations of cluster L3: •Start number 4 was manually annotated 16 times for cluster L3.

# **Gene Information:**

Gene: Bellis\_32 Start: 29638, Stop: 29363, Start Num: 4 Candidate Starts for Bellis\_32: (Start: 4 @29638 has 16 MA's), (7, 29548), (9, 29506), (10, 29494), (11, 29464), (12, 29431),

Gene: Clautastrophe\_32 Start: 29636, Stop: 29361, Start Num: 4 Candidate Starts for Clautastrophe\_32: (1, 29792), (2, 29711), (3, 29690), (Start: 4 @29636 has 16 MA's), (9, 29504), (10, 29492), (11, 29462), (12, 29429),

Gene: DuncansLeg\_32 Start: 29624, Stop: 29349, Start Num: 4 Candidate Starts for DuncansLeg\_32: (Start: 4 @29624 has 16 MA's), (6, 29573), (8, 29528), (10, 29480), (12, 29417), (13, 29399),

Gene: Ellson\_32 Start: 29600, Stop: 29325, Start Num: 4 Candidate Starts for Ellson\_32: (1, 29756), (2, 29675), (3, 29654), (Start: 4 @29600 has 16 MA's), (5, 29576), (9, 29468), (10, 29456), (11, 29426), (12, 29393),

Gene: Finnry\_32 Start: 29640, Stop: 29365, Start Num: 4 Candidate Starts for Finnry\_32: (Start: 4 @29640 has 16 MA's), (7, 29550), (9, 29508), (10, 29496), (11, 29466), (12, 29433),

Gene: Jobypre\_32 Start: 29690, Stop: 29361, Start Num: 3 Candidate Starts for Jobypre\_32: (1, 29792), (2, 29711), (3, 29690), (Start: 4 @29636 has 16 MA's), (9, 29504), (10, 29492), (11, 29462), (12, 29429),

Gene: Jubie\_32 Start: 29637, Stop: 29362, Start Num: 4 Candidate Starts for Jubie\_32: (1, 29793), (2, 29712), (3, 29691), (Start: 4 @29637 has 16 MA's), (9, 29505), (10, 29493), (11, 29463), (12, 29430),

Gene: Kingsolomon\_32 Start: 29636, Stop: 29361, Start Num: 4 Candidate Starts for Kingsolomon\_32: (1, 29792), (2, 29711), (3, 29690), (Start: 4 @29636 has 16 MA's), (9, 29504), (10, 29492), (11, 29462), (12, 29429), Gene: Krypton555\_32 Start: 29543, Stop: 29268, Start Num: 4 Candidate Starts for Krypton555\_32: (Start: 4 @29543 has 16 MA's), (8, 29447), (9, 29411), (11, 29369), (12, 29336), Gene: Lolly9\_32 Start: 29407, Stop: 29132, Start Num: 4 Candidate Starts for Lolly9\_32: (Start: 4 @29407 has 16 MA's), (5, 29383), (7, 29317), (10, 29263), (12, 29200), Gene: Lumos\_32 Start: 29633, Stop: 29358, Start Num: 4 Candidate Starts for Lumos\_32: (1, 29789), (2, 29708), (3, 29687), (Start: 4 @29633 has 16 MA's), (9, 29501), (10, 29489), (11, 29459), (12, 29426), Gene: MiniLon\_32 Start: 29408, Stop: 29133, Start Num: 4 Candidate Starts for MiniLon\_32: (Start: 4 @29408 has 16 MA's), (5, 29384), (7, 29318), (10, 29264), (12, 29201), Gene: MiniMac\_32 Start: 29408, Stop: 29133, Start Num: 4 Candidate Starts for MiniMac\_32: (Start: 4 @29408 has 16 MA's), (5, 29384), (7, 29318), (10, 29264), (12, 29201), Gene: Moostard\_32 Start: 29639, Stop: 29364, Start Num: 4 Candidate Starts for Moostard\_32: (Start: 4 @29639 has 16 MA's), (7, 29549), (9, 29507), (10, 29495), (11, 29465), (12, 29432), Gene: MsGreen\_32 Start: 29636, Stop: 29361, Start Num: 4 Candidate Starts for MsGreen\_32: (1, 29792), (2, 29711), (3, 29690), (Start: 4 @29636 has 16 MA's), (9, 29504), (10, 29492), (11, 29462), (12, 29429), Gene: Nicholas\_32 Start: 29636, Stop: 29361, Start Num: 4 Candidate Starts for Nicholas\_32: (1, 29792), (2, 29711), (3, 29690), (Start: 4 @29636 has 16 MA's), (9, 29504), (10, 29492), (11, 29462), (12, 29429), Gene: Samty\_32 Start: 29638, Stop: 29363, Start Num: 4 Candidate Starts for Samty\_32: (Start: 4 @29638 has 16 MA's), (7, 29548), (9, 29506), (10, 29494), (11, 29464), (12, 29431), Gene: Snenia\_32 Start: 29637, Stop: 29362, Start Num: 4 Candidate Starts for Snenia\_32: (1, 29793), (2, 29712), (3, 29691), (Start: 4 @29637 has 16 MA's), (9, 29505), (10, 29493), (11, 29463), (12, 29430), Gene: Whirlwind\_33 Start: 29385, Stop: 29110, Start Num: 4 Candidate Starts for Whirlwind\_33: (Start: 4 @29385 has 16 MA's), (9, 29253), (11, 29211), (12, 29178),